## **DEPARTMENT OF COMPUTER SCIENCE PROGRAMME OUTCOME, PROGRAMME SPECIFIC OUTCOME, LEARNING OUTCOME AND COURSE OUTCOME**

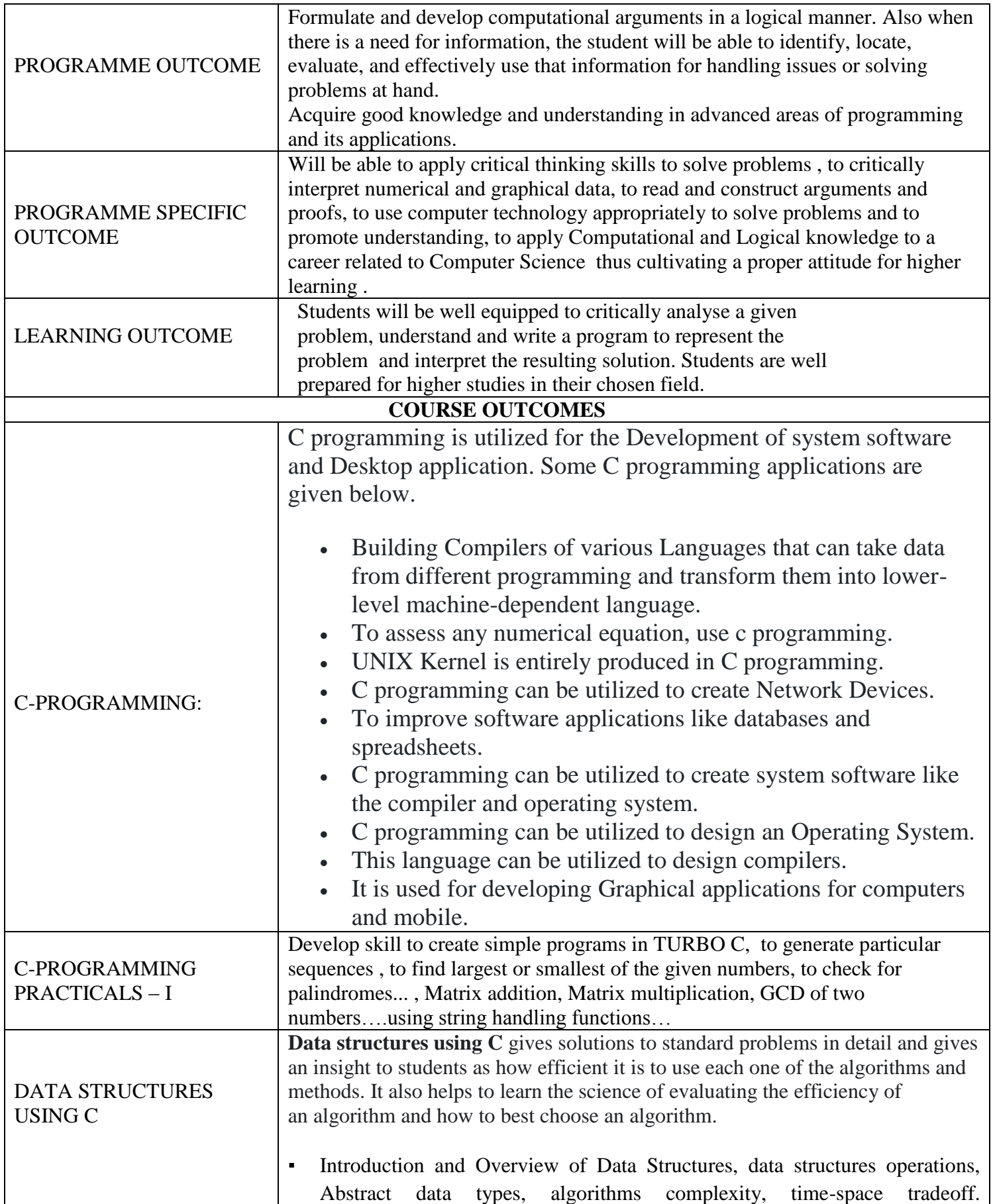

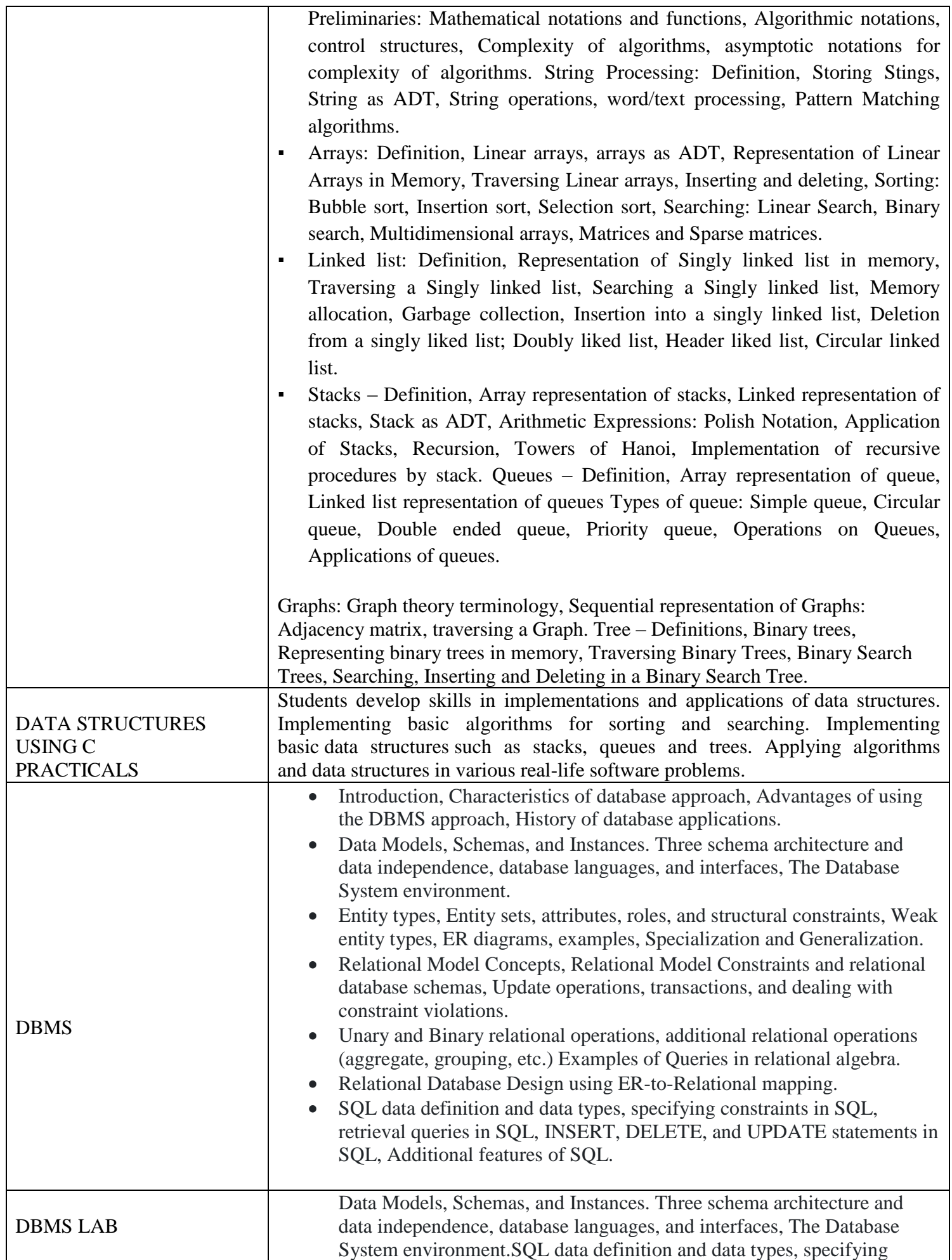

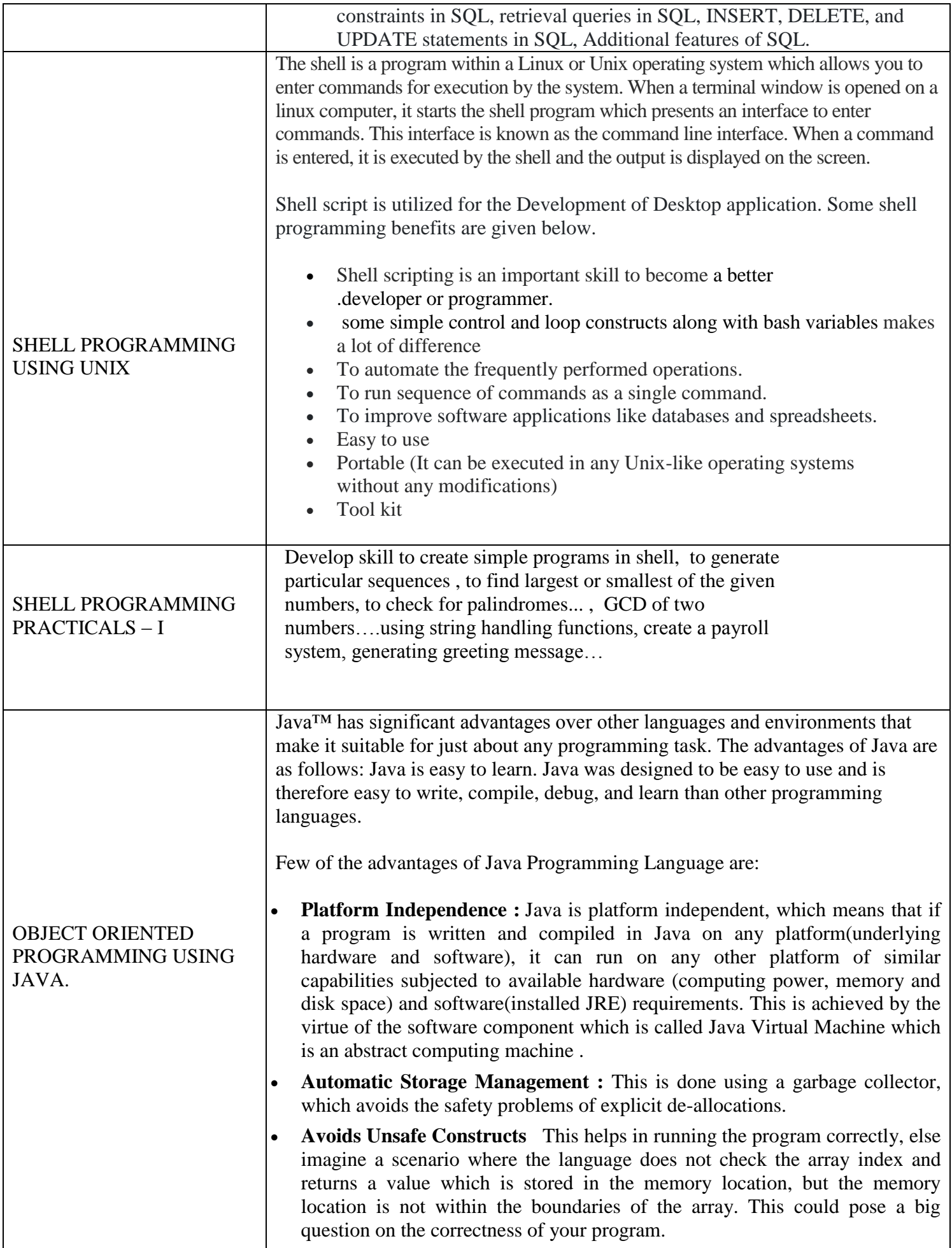

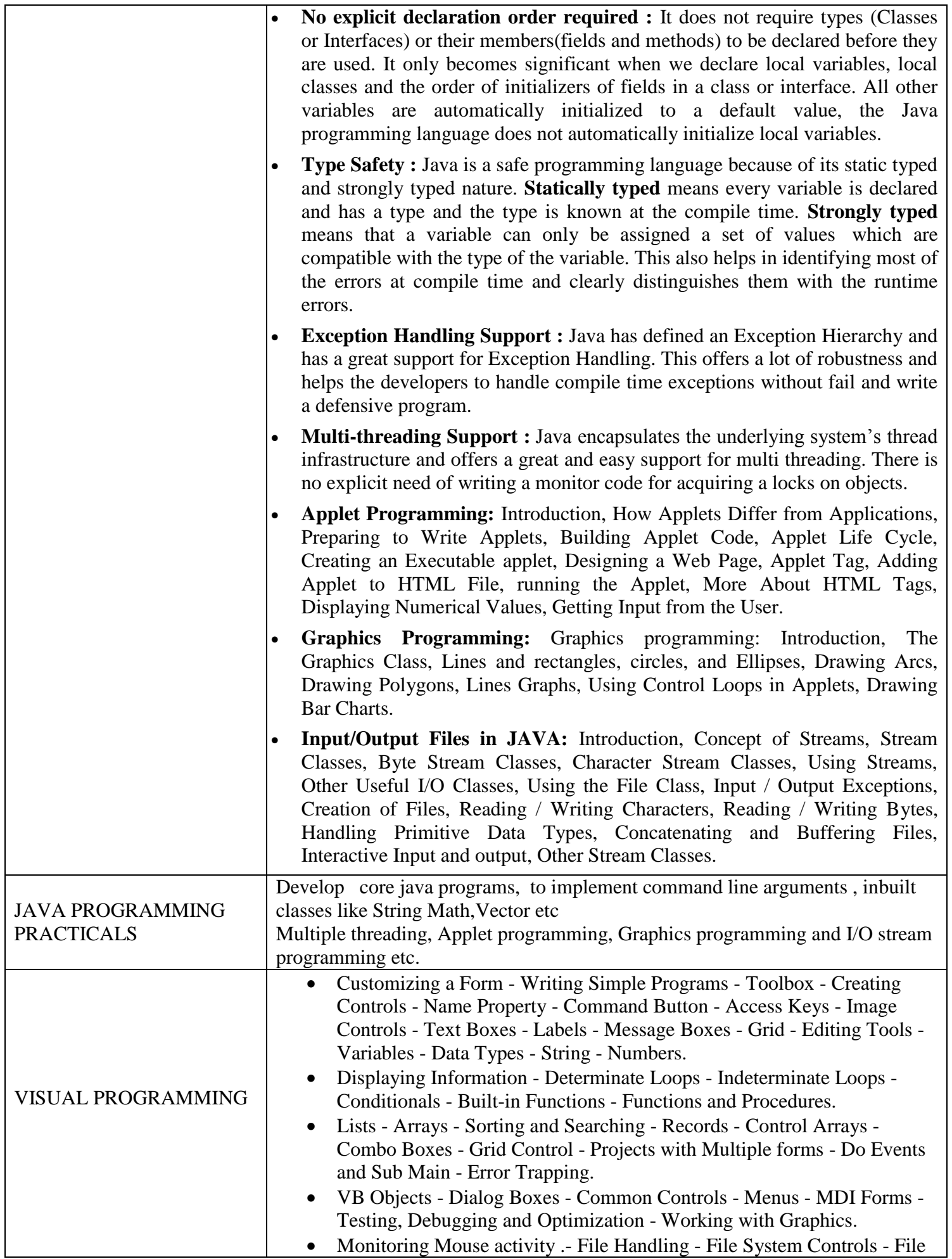

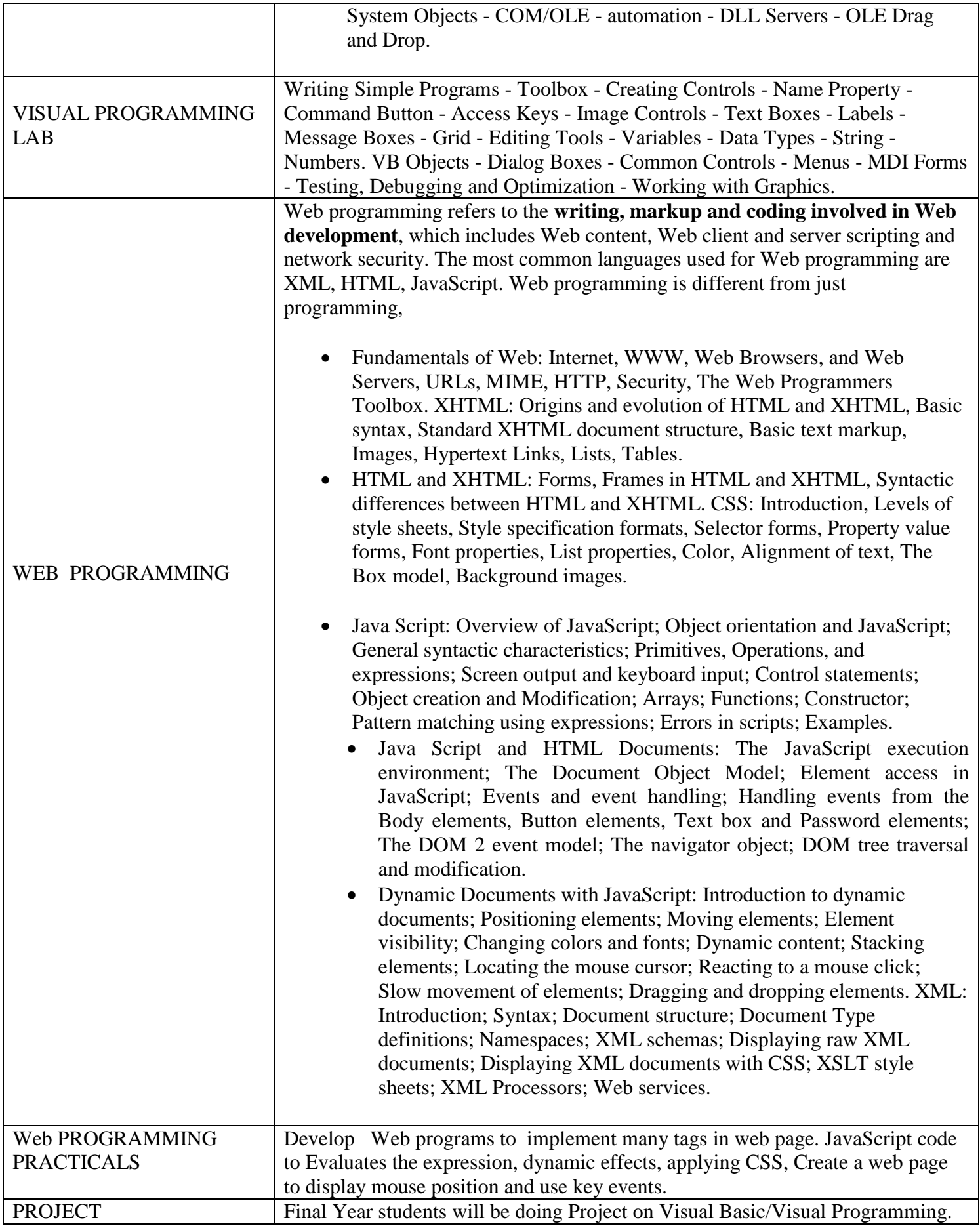